## HANDHELD READER ID-110

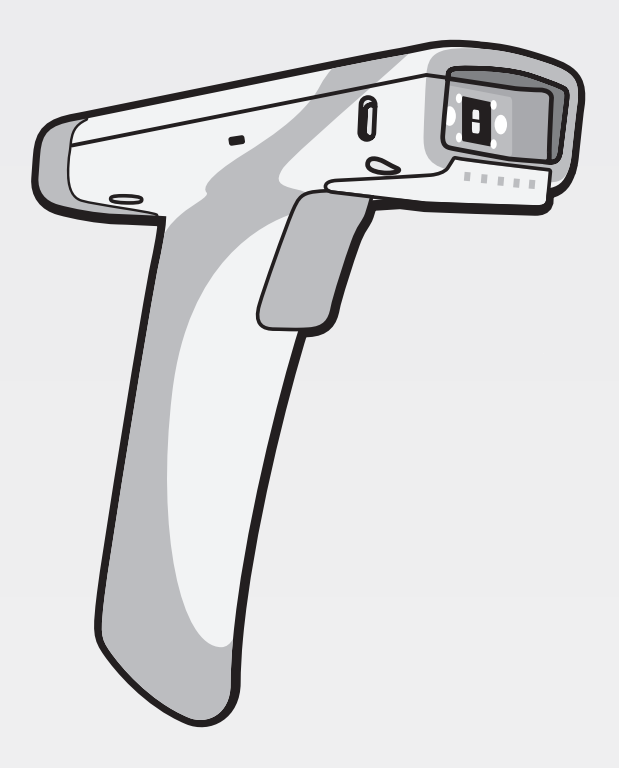

600013-000000 · Rev 1 · 202008

USER MANUAL

# **III**, di-soric

## **Inhaltverzeichnis / Contents**

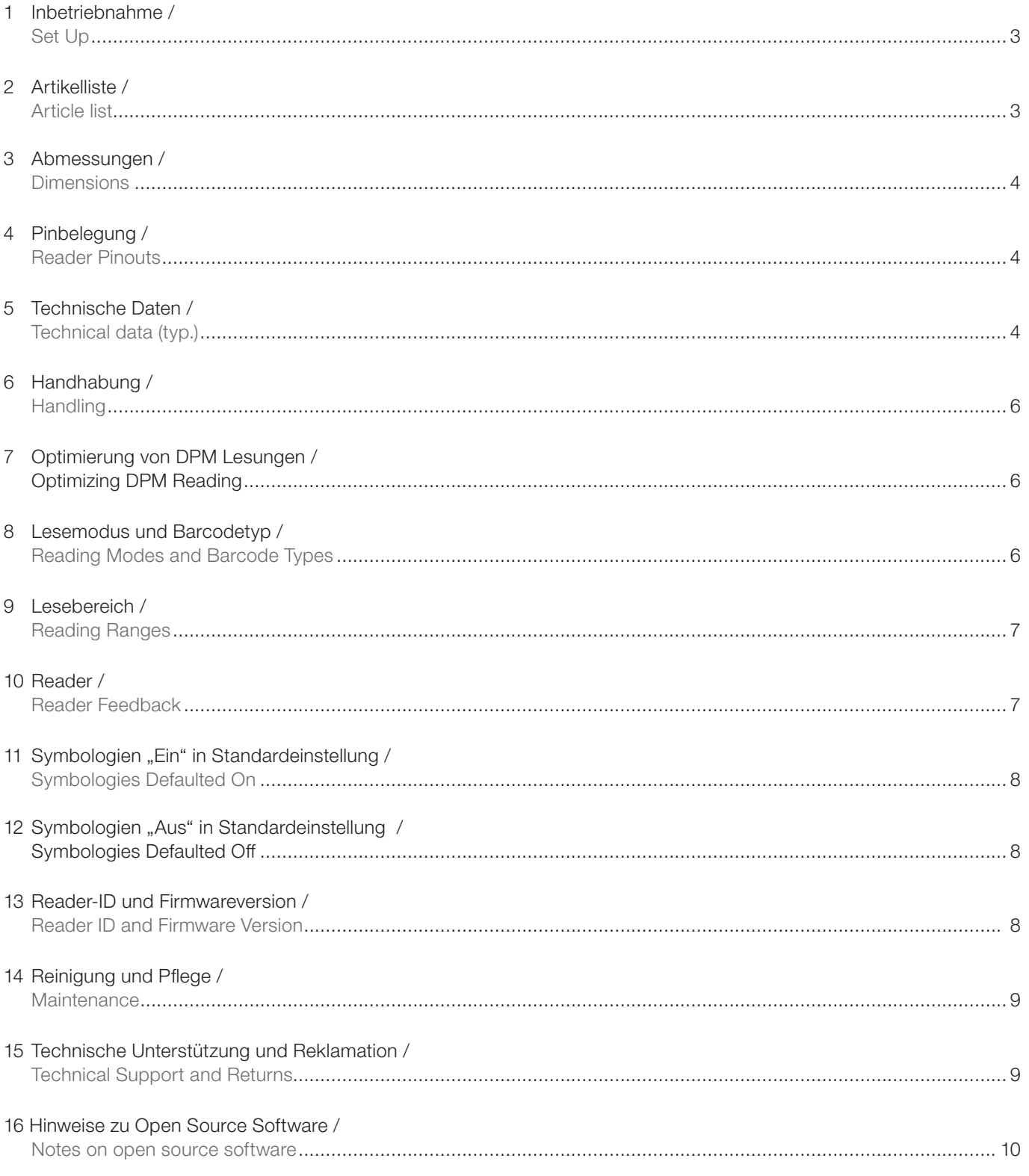

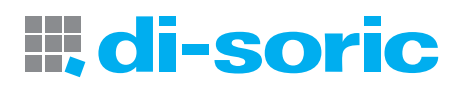

 $\overline{c}$ 

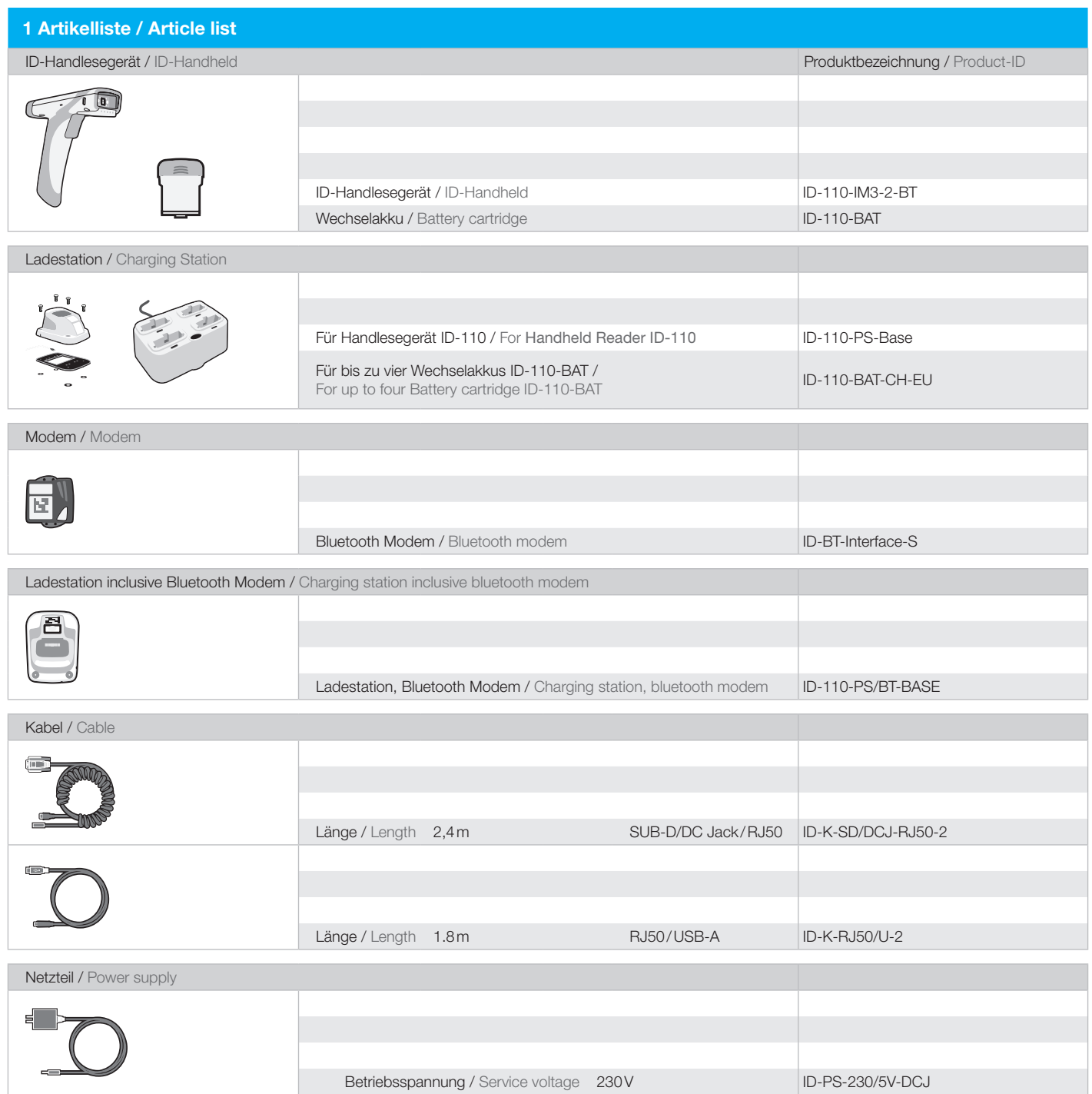

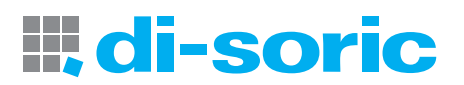

## 2 Inbetriebnahme / Set Up

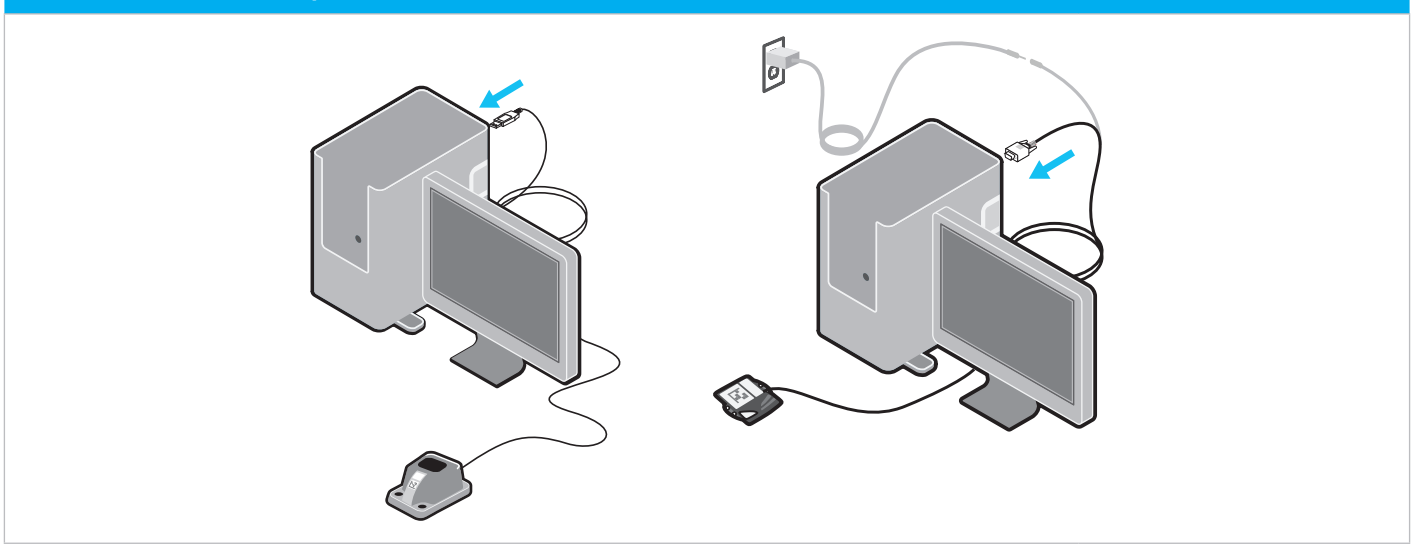

### 3 Batterie ein- und ausbauen / Battery installation and removal

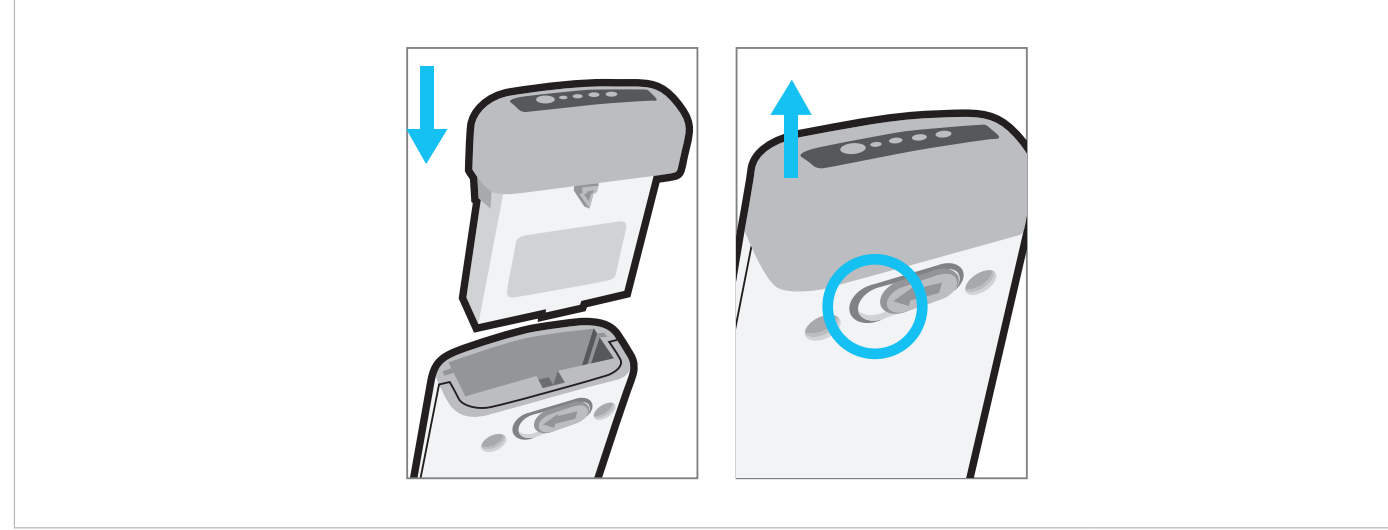

4 Batteriestatusanzeige / Fuel gauge battery status indicator

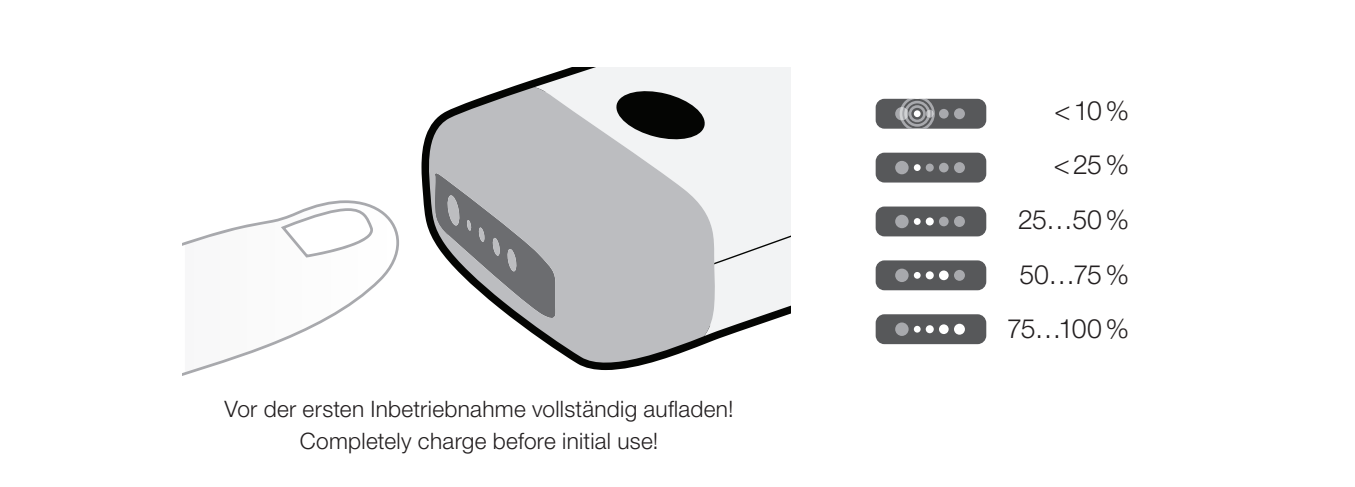

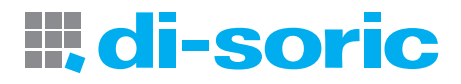

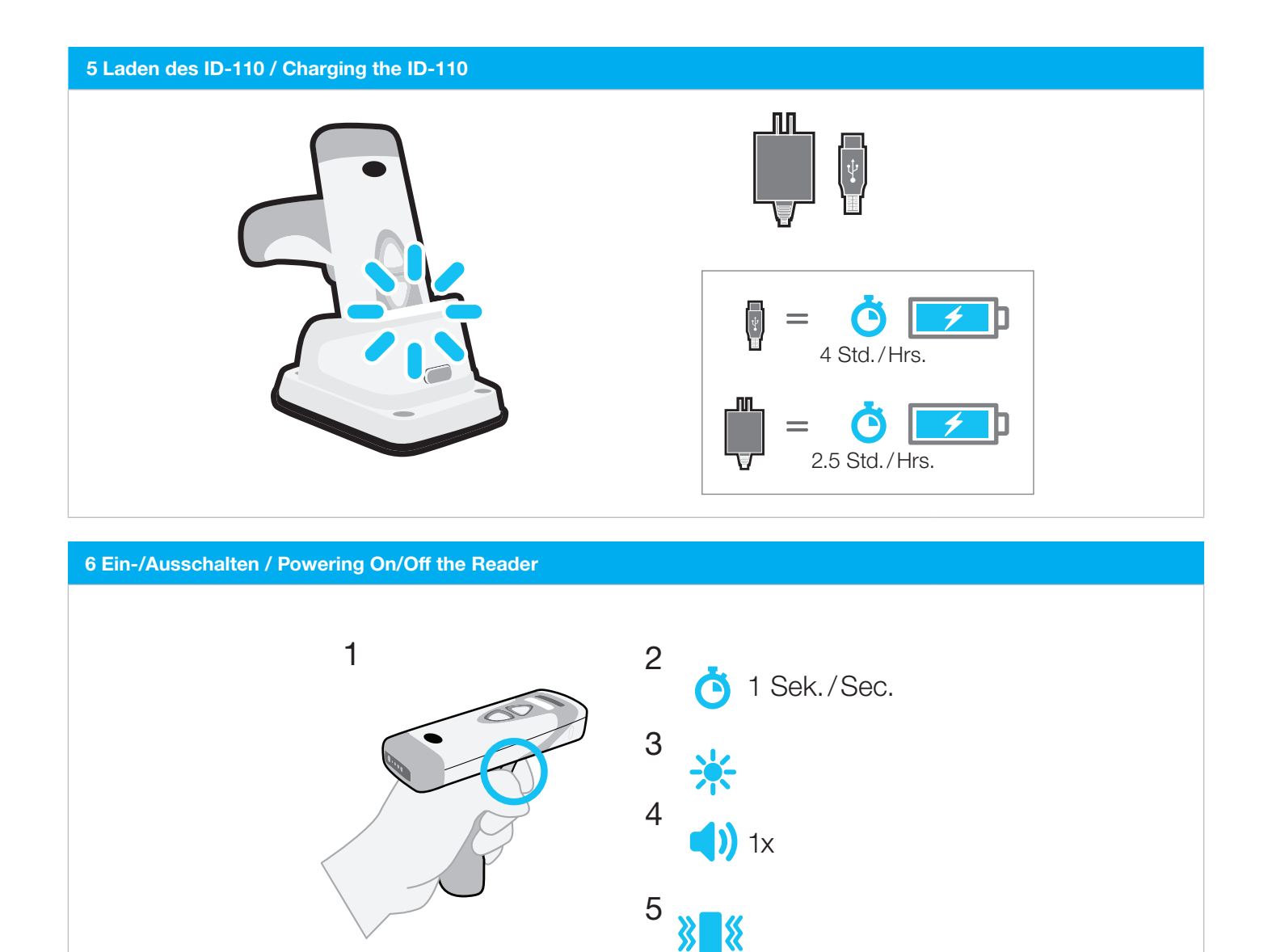

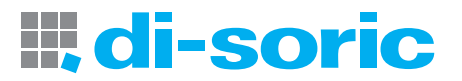

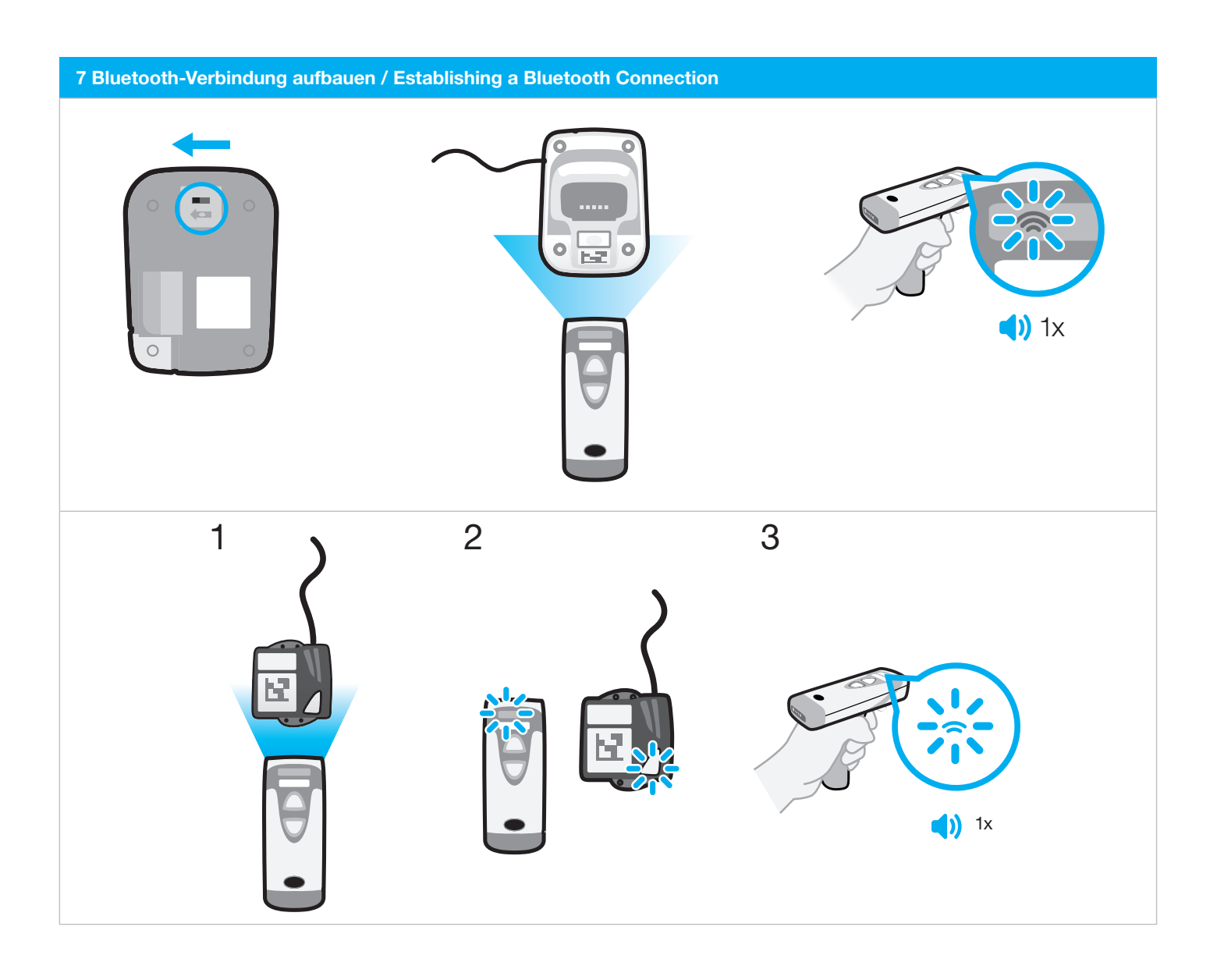

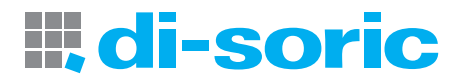

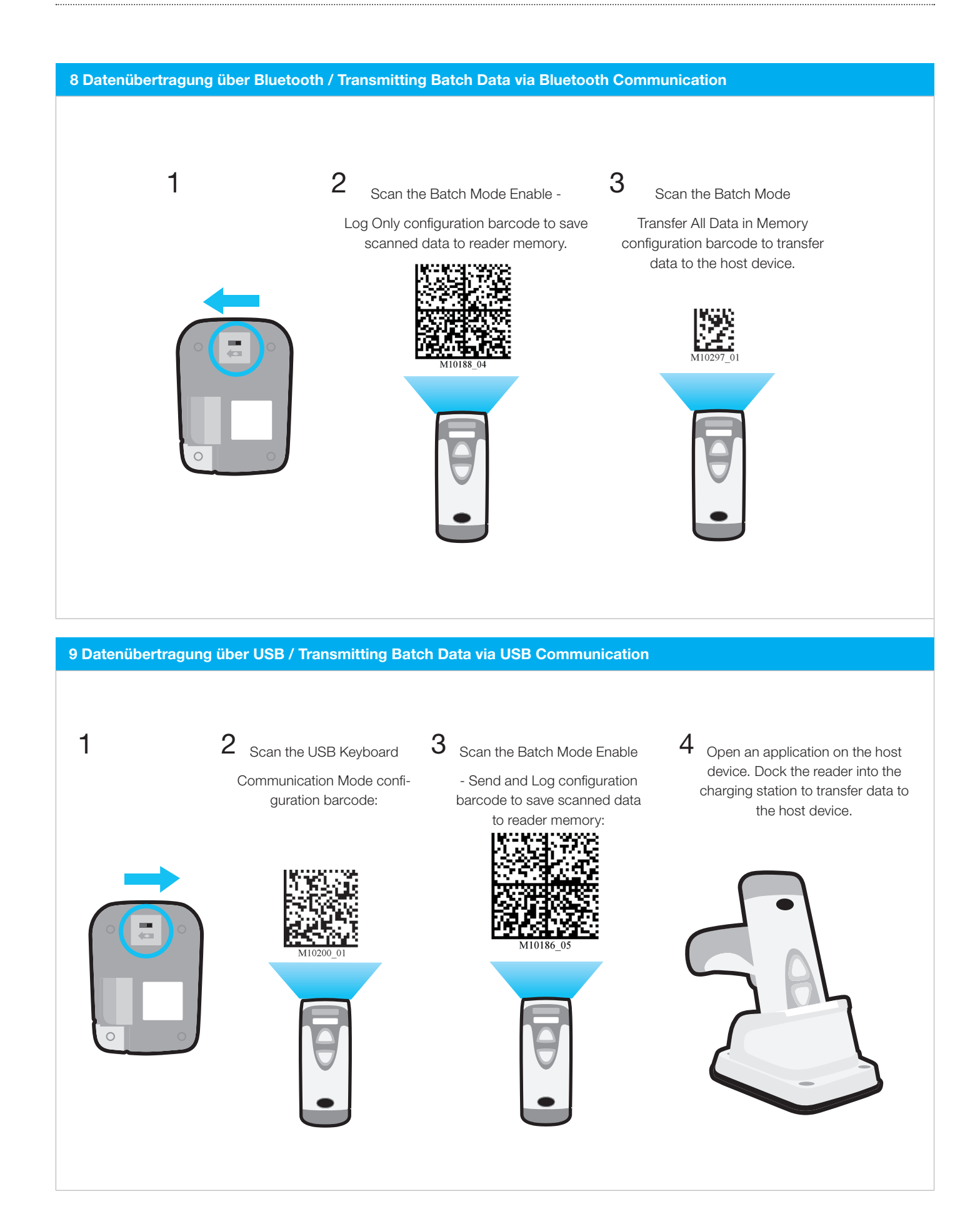

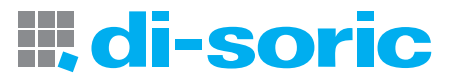

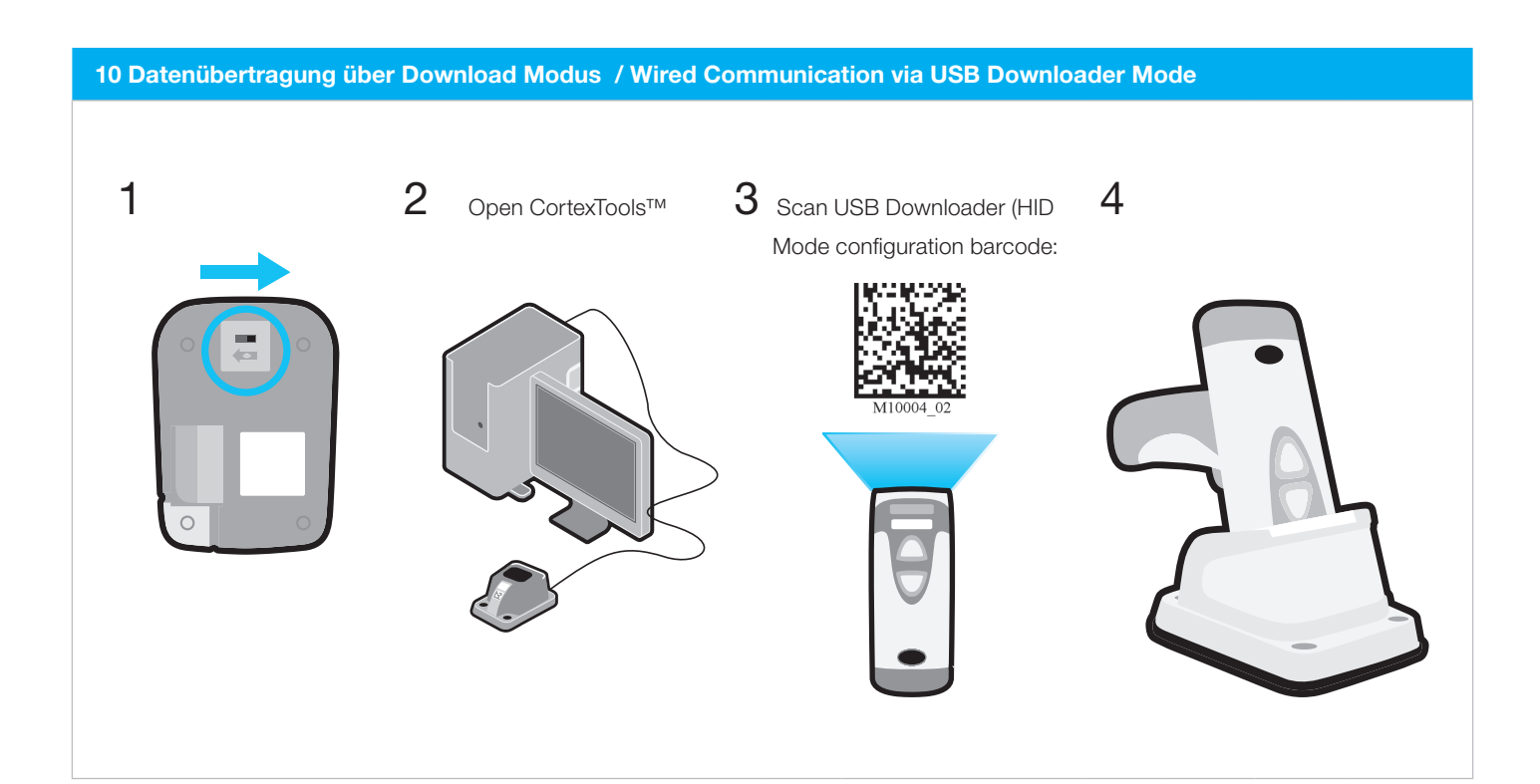

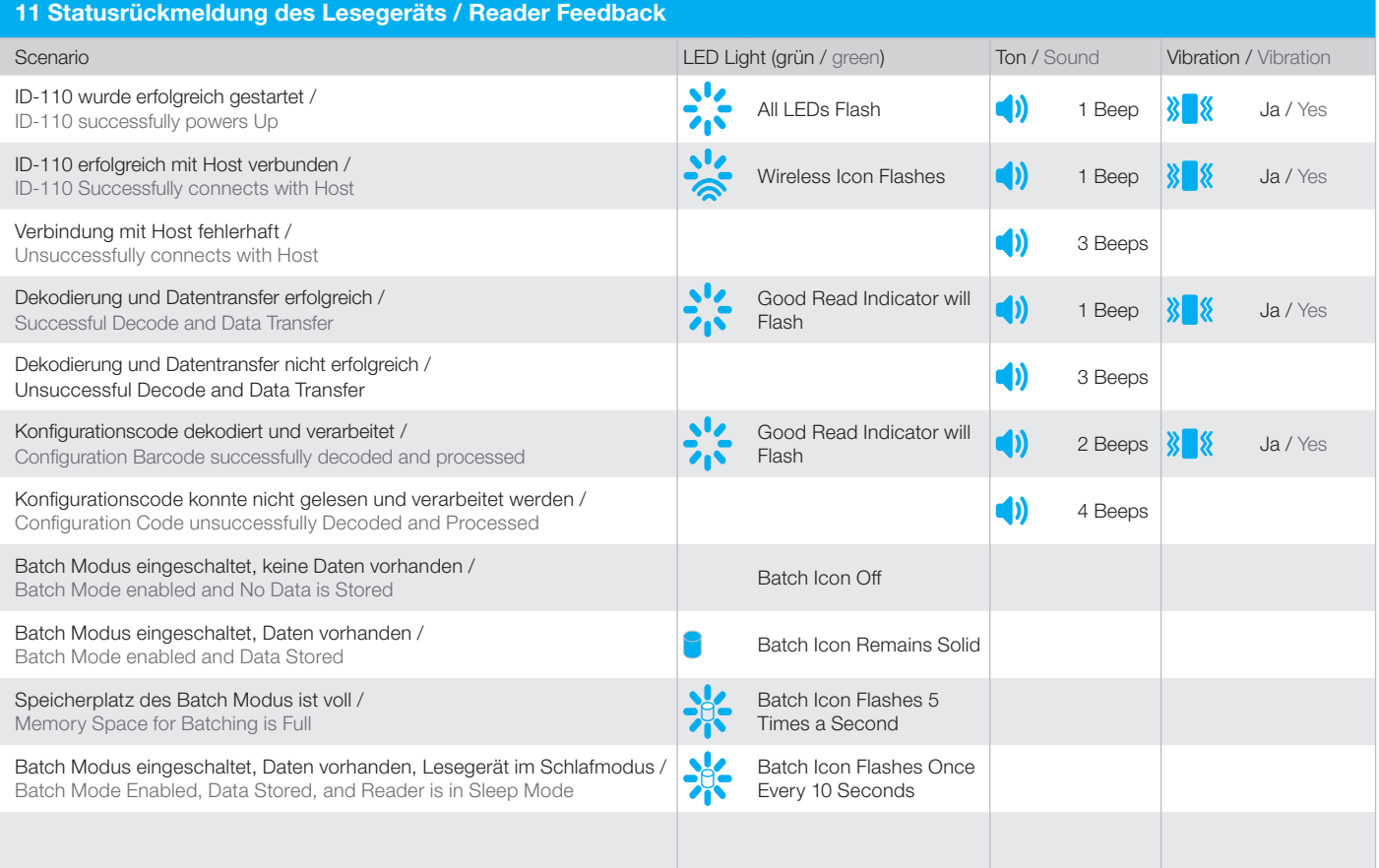

## **III**, di-soric

## 12 Abmessungen des ID-110 / Dimensions of the ID-110

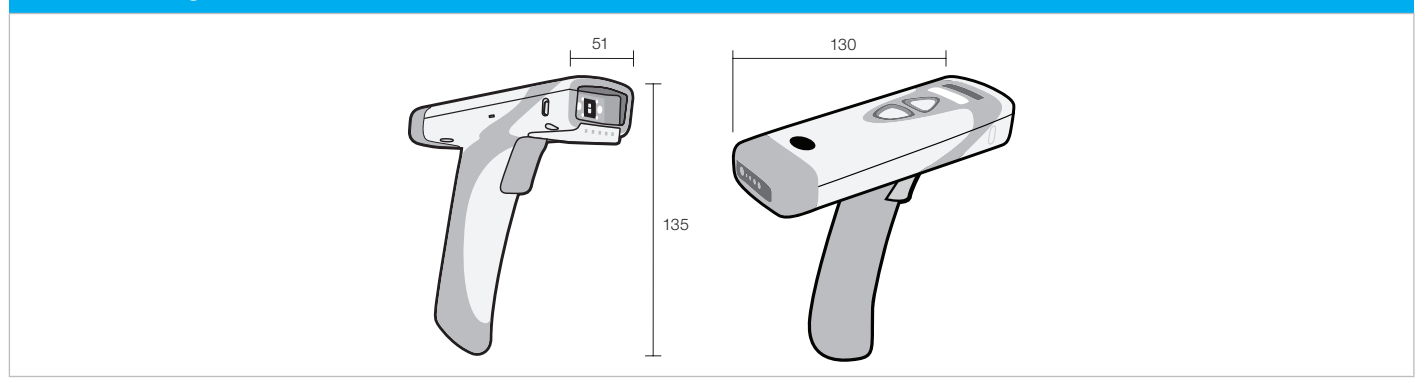

## 13 Technische Daten / Technical data (typ.)

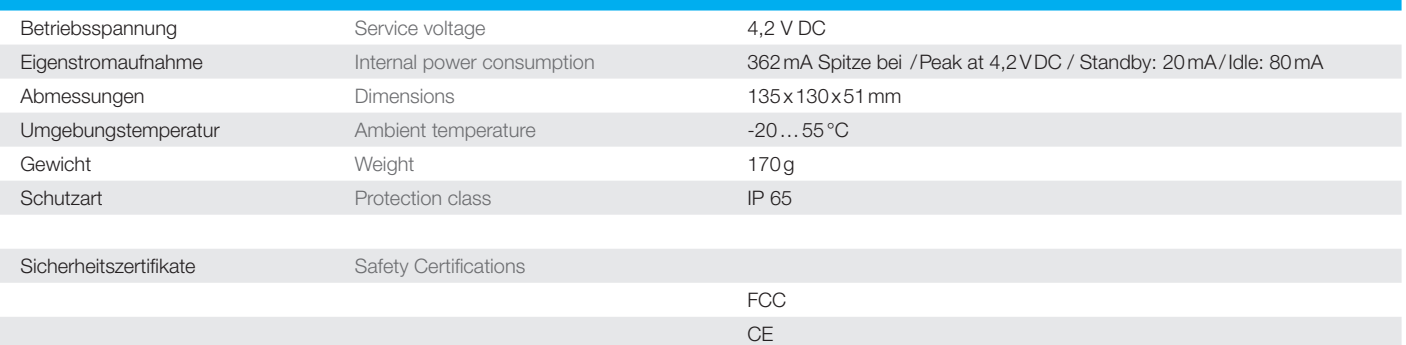

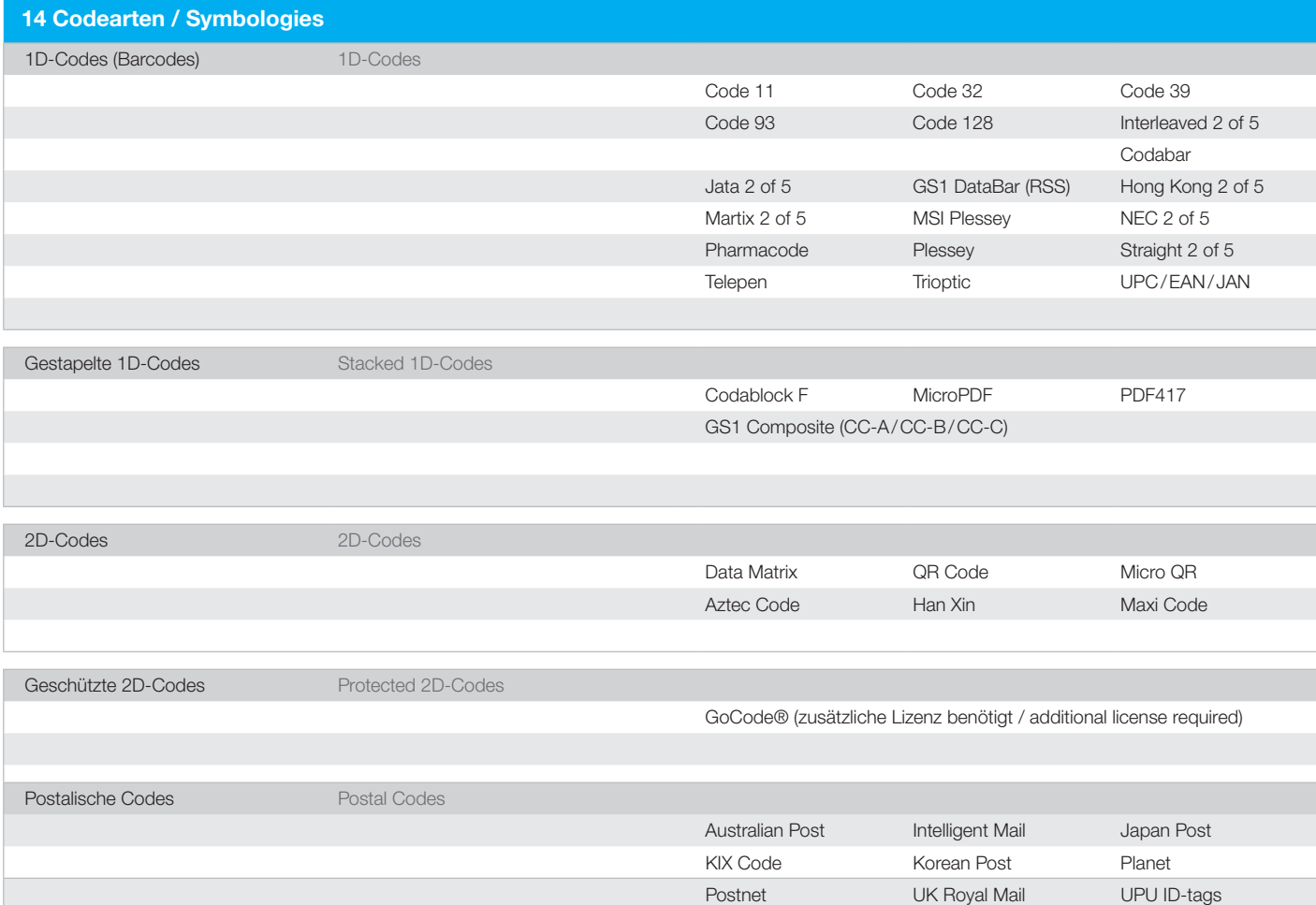

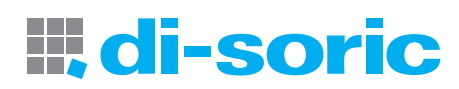

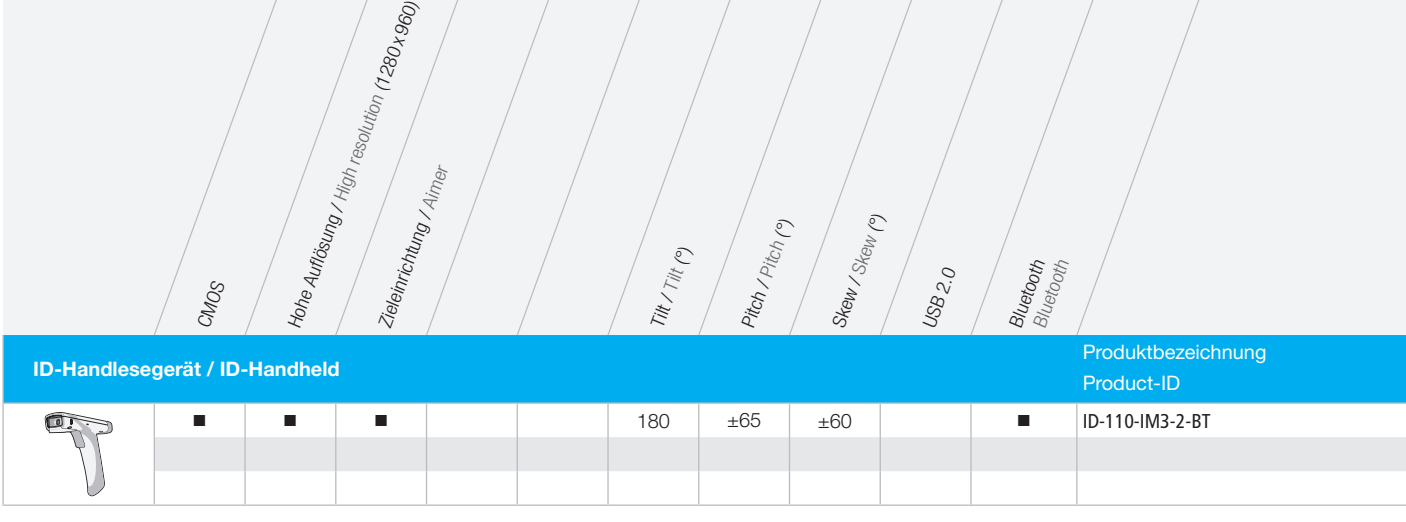

Tilt, Pitch und Skew / Tilt, Pitch and Skew

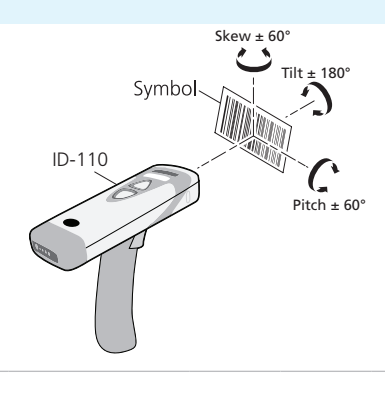

15 Handhabung / Handling

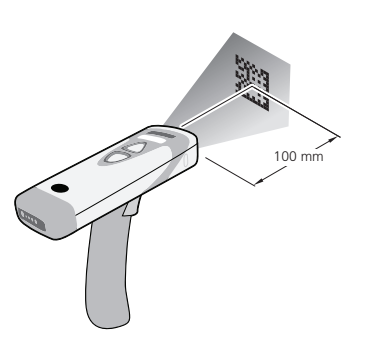

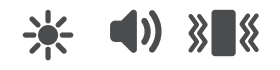

#### 16 Abmessungen / Dimensions 85 66.5 32 83.98 BURR DIRECTION $\tilde{c}$ 117 66.8 32 8.90  $\frac{115}{85}$ 3  $7(4x)$ 16.57 56 7.43 Ø 5.1 (8x) THRU ALL ∨ Ø 9.78x82°  $\dot{\bullet}$

# **III, di-soric**

## 17 Lesebereich / Reading Ranges

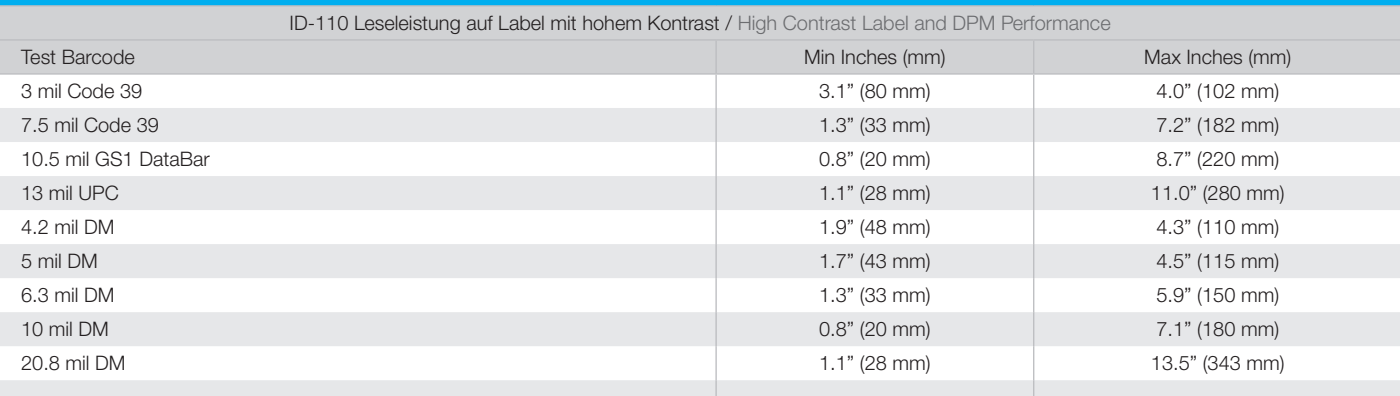

### 18 Symbologien "Ein" in Standardeinstellung / Symbologies Defaulted On

Zusätzlich zu den genadelten und laser-markierten Codearten sind die folgenden Symbologien in den Standardeinstellungen auf "Ein" gesetzt. Um Symbologien "Ein" oder "Aus" zu schalten, scannen Sie die entsprechenden "Ein" oder Aus"-Codes im ID-110 Configuration Guide. Diesen finden Sie auf dem beiliegenden USB-Stick.

In addition to dot peen and laser-etched barcodes, the following symbologies are defaulted ON. To turn symbologies on or off, scan the symbology barcodes located in the on or off, scan the symbology barcodes located in the ID-110 Configuration Guide locatad on the enclosed USB-Stick.

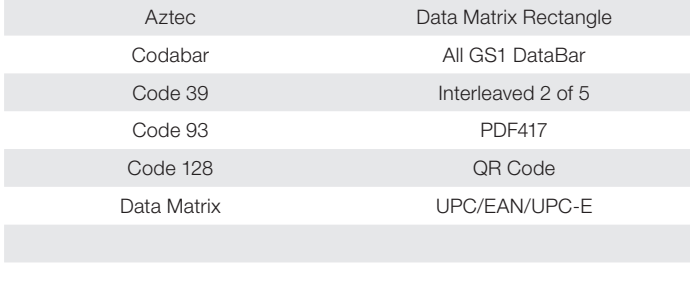

### 19 Symbologien "Aus" in Standardeinstellung / Symbologies

Die nachfolgenden Symbologien sind innerhalb der Standardeinstellungen "Aus". Um diese einzuschalten, scannen Sie bitte die Symbologie-Codes innerhalb des ID-110 Configuration Guide. Diesen finden Sie auf unserer Website unter www.di-soric.com

The following are symbologies that have a default of OFF. To turn symbologies on or off, scan the symbology barcodes located in the ID-110 Configuration Guide located in the ID-110 Configuration Guide locatad on the enclosed USB-Stick.

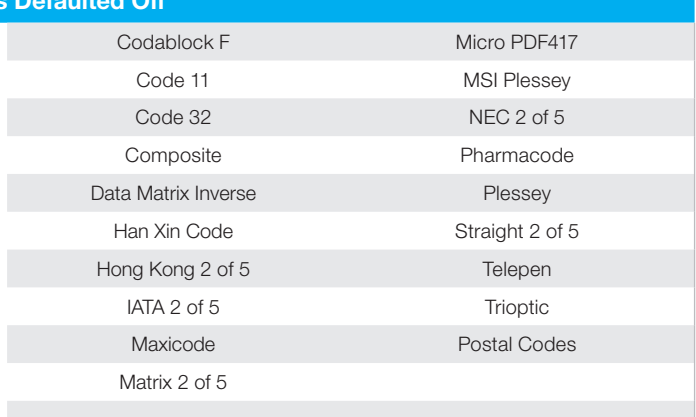

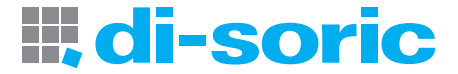

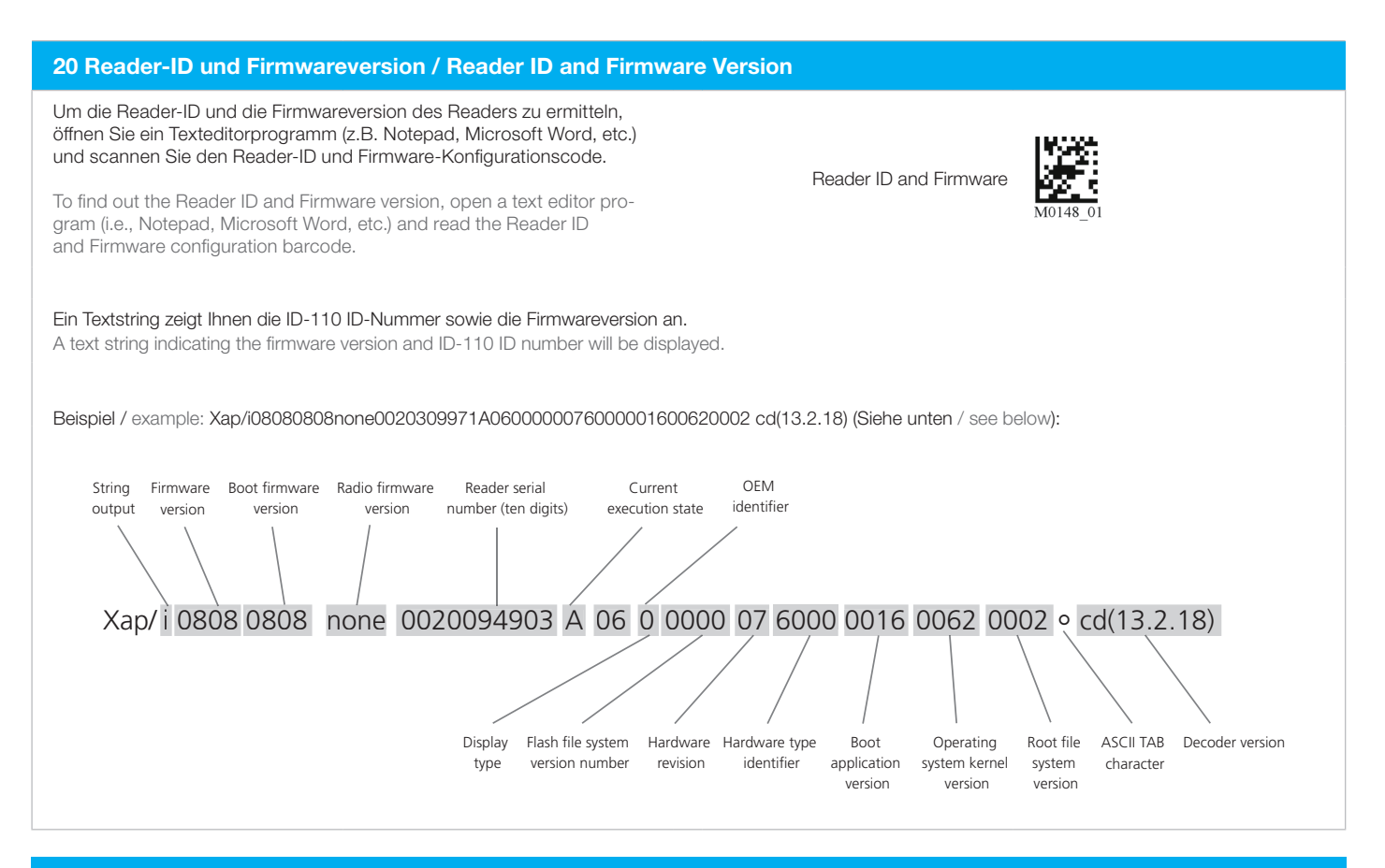

### 21 Reinigung und Pflege / Maintenance

Der ID-110 ist nahezu wartungsfrei, für einen zuverlässigen Betrieb empfehlen wir die Beachtung folgender Reinigungs- und Pflegeanweisungen:

Der ID-110 verwendet CMOS-Technologie, welche ähnlich der einer Digitalkamera arbeitet.

Für beste Leseergebnisse muss die Frontscheibe (klare Kunststoffscheibe) an der Vorderseite des Geräts von Verunreinigungen geschützt werden. Eine verschmutzte Frontscheibe beeinträchtigt die Funktion des Readers und kann bei übermäßiger Verschmutzung bis zur Nichtfunktion des Readers führen. Dementsprechend ist die Frontscheibe gegen Berührung zu schützen.

Eine verschmutzte Frontscheibe reinigen Sie mit einem weichen, kratzfreien Tuch oder Reinigungsmittel und/oder Chemikalien. Meist genügt das Anfeuchten des Tuchs mit Wasser, bei Bedarf kann ein sehr mildes Reinigungsmittel eingesetzt werden. Feuchtigkeitsrückstände werden mit einem weichen angefeuchteten Tuch nachgewischt.

The ID-110 needs only a minimum of maintenance to operate. A few tips are given below for maintenance suggestions:

The ID-110 window should be clean to allow the best performance of the device. The window is the clear plastic piece inside the head of the reader. Do not touch the window. Your ID-110 uses CMOS technology that is much like a digital camera. A dirty window may stop the ID-110 from reading barcodes. If the window becomes dirty, clean it with a soft, non-abrasive cloth or a facial tissue (no lotions or additives) that has been moistened with water. A mild detergent may be used to clean the window, but the window should be wiped with a water moistened cloth or tissue after using the detergent.

#### 22 Technische Unterstützung und Reklamation / Technical Support and Returns

Für technische Unterstützung oder Reklamationen besuchen Sie uns unter www.di-soric.com

For technical support or returns visit www.di-soric.com

Alle technischen Angaben beziehen sich auf den Stand 08/19, Änderungen bleiben vorbehalten. Da Irrtümer und Druckfehler nicht auszuschließen sind, gilt für alle Angaben "ohne Gewähr".

All technical specifications refer to the state of the art 08/19, they are subject to modifications. As typographical and other errors cannot be excluded, all data are given "without engagement".

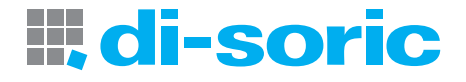

#### 23 Hinweise zu Open Source Software / Notes on open source software

#### OPEN SOURCE LIZENZEN

Dieses di-soric Produkt enthält Open Source Software von verschiedenen Entwicklern, die unterschiedlichen Lizenzen unterliegen, z.B. der General Public License in allen Versionen.

Für di-soric Produkte, die der General Public License in ihrer jeweiligen Fassung unterliegen, gilt Folgendes:

Es ist freie Software: Sie können sie gemäß den Bedingungen der GNU General Public License verwenden, die von der Free Software Foundation veröffentlicht wird.

Der folgende Haftungsausschluss gilt für Softwarekomponenten, die der General Public License oder der Lesser General Public License in ihren jeweiligen Versionen unterliegen:

#### HAFTUNGSAUSSCHLUSS

Open Source Software wird in der Hoffnung verbreitet, dass sie nützlich ist, jedoch ohne jegliche Gewährleistung, auch ohne die implizite Garantie der Handelsfähigkeit oder Eignung für einen bestimmten Zweck.

Weitere Einzelheiten finden Sie in den entsprechenden Lizenzen.

Die Verantwortung von di-soric für di-soric Produkte bei produktspezifischer Software bleibt von dem vorstehenden Haftungsausschluss unberührt.

#### URHEBERRECHTSHINWEIS

Bitte beachten Sie, dass wir Open Source Software zusammen mit diesem Produkt und/oder dieser Produktfirmware verwenden (im Folgenden nur "Produkt"). Die Open Source Software-Lizenzen werden von den jeweiligen Rechteinhabern vergeben. Die Open Source Lizenzen haben Vorrang vor allen anderen Lizenzinformationen in Bezug auf die jeweilige Open Source-Software, die im Produkt enthalten ist, einschließlich, aber nicht beschränkt auf den Endbenutzer-Softwarelizenzvertrag.

Die neuesten Informationen zur Lizenzvereinbarung für Ihr Produkt sind auf der Website des jeweiligen Produkts bzw. im Download-Bereich in der jeweiligen zip-Datei integriert (www.di-soric.com).

Für Quellcode, der unter einer beliebigen Version der GNU General Public License (GPL) oder der GNU LGPL lizenziert ist, können Sie den vollständigen entsprechenden Quellcode der GPL-Software von uns erhalten, indem Sie eine schriftliche Anfrage an folgende Adresse senden:

opensource@di-soric.com. Bitte schreiben Sie die folgenden Informationen in Ihre Anfrage (i) den Namen der entsprechenden Binärdatei, (ii) den di-soric Produktcode und die Versionsnummer, (iii) Ihre vollständigen Kontaktinformationen.

Dieses Angebot ist mindestens drei Jahre gültig (ab dem Datum, an dem Sie den GPL / LGPL-Code erhalten haben).

#### OPEN SOURCE LICENSES

This di-soric product contain Open Source Software from various developers which is subject to different licenses e.g. the General Public License in all versions. For di-soric products which are subject to the General Public License in their respective versions the following applies:

It is free software: you can use it under the terms of the GNU General Public License as published by the Free Software Foundation.

The following disclaimer applies to the software components that are subject to the General Public License or the Lesser General Public License in their respective versions:

#### WARRANTY DISCLAIMER

Open Source Software is distributed in the hope that it will be useful, but without any warranty; without even the implied warranty of merchantability or fitness for a particular purpose.

See the applicable licenses for more details.

The responsibility of di-soric for di-soric products, in the case of product-specific software, remains unaffected by the above disclaimer.

#### COPYRIGHT NOTICE

Please note we use Open Source Software along with this product and/or this product firmware (in the following just "product"). The Open Source Software licenses are granted by the respective right holders. And the Open Source licenses prevail all other license information with regard to the respective Open Source Software contained in the product, including but not limited to End User Software Licensing Agreement. The latest information on the license agreement for your product are integrated in the website of the respective product or in the zip-file at the download area (www.di-soric.com).

For source code which is licensed under any version of the GNU General Public License (GPL) or the GNU LGPL you may obtain the complete corresponding source code of the GPL software from us by sending a written request to: opensource@di-soric.com. Please write the following information in your request (i) the name of the covered binary, (ii) the di-soric product code and the version number, (iii) your complete contact information.

This offer is valid for at least three years (from the date you received the GPL/LGPL covered code).

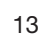

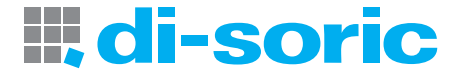

## SOLUTIONS. CLEVER. PRACTICAL.

di-soric GmbH & Co. KG | Steinbeisstrasse 6 | 73660 Urbach | Germany Phone +49 71 81 98 79-0 | Fax +49 71 81 98 79-179 | info @di-soric.com